# Gammastråling

Ole Ivar Ulven, Alexander Read, mfl.<sup>∗</sup> Fysisk institutt, UiO (Dated: 15. februar 2018)

I denne øvelsen skal vi lære en del om forskjellige typer stråling, hvordan observert stråling er påvirket av statistisk spredning, og hvordan stråling blir absorbert. Vi skal også lære om virkemåte og bruk av en Geiger-Müller-teller og et enkelt spektrometer, og vi skal bruke disse til å gjøre enkle kjernespektroskopiske studier.

## I. BAKGRUNN

## A. Geiger-Müller-telleren

En GM-detektor består av et sylindrisk rør av et ledende materiale og en lineær anode langs sylinderaksen. Anoden er ført inn i røret gjennom en god isolator, og har positiv spenning i forhold til rørveggen. Røret inneholder en gass med et trykk på  $10^4 - 10^5$  Pa  $(0, 1 - 1 \text{ atm})$ . En ioniserende partikkel som går gjennom gassen produserer elektroner og positive ioner. Elektronene blir akselerert inn mot anoden under stadige sammenstøt med gassmolekylene. Ved anoden er det elektriske feltet så sterkt at hvert elektron utløser et skred av nye elektroner ved støtionisasjon. På den måten får man for hver enkelt ioniserende partikkel som er kommet inn i kammeret, en kortvarig ladningspuls som er stor nok til å kunne registreres med en pulsteller. Et GM-rør med tilkoblet pulsteller kalles en Geiger-Müller-teller.

I stedet for å registrere pulsene med et telleverk kan vi lade en kondensator som utlades igjen gjennom en stor motstand. Utladningsstrømmen er proporsjonal med pulsraten (tellinger pr. tidsenhet). Kondensatoren og motstanden virker derved som en differensiator. Et slikt

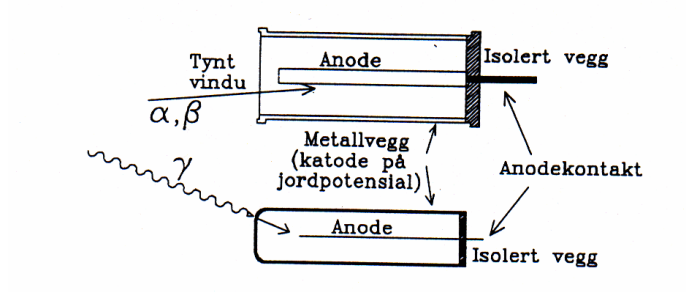

Figur 1: Skisse av to vanlige typer GM-rør. Det øverste har et tynt vindu, og kan brukes for alle typer stråling. Det nederste har tykke vegger, og brukes for  $\gamma$ -stråling.

instrument kalles et ratemeter. Instrumentet som benyttes i denne oppgaven kan opereres enten som pulsteller eller som ratemeter.

To typer GM-rør er vist skjematisk i figur 1. All stråling som lager ioner i gassen i røret vil bli registrert.  $\alpha$ - og β-partikler må trenge inn i GM-røret med tilstrekkelig energi til å ionisere gassmolekyler. Siden  $\alpha$ - og βpartikler har kort rekkevidde i materie, må GM-røret ha en tynn vegg (vindu). Samtidig må strålekilden plasseres tett inntil vinduet. Alle ladde partikler som kommer inn blir registrert. GM-røret er altså meget følsomt for partikkelstråling.

 $\gamma$ -stråling derimot har lang midlere fri veilengde i gassen, og vil praktisk talt ikke lage ioner direkte. For å bli registrert må  $\gamma$ -kvantet først slå løs et elektron ved compton- eller fotostøt i rørveggen så nær den indre veggflaten at elektronet kommer inn i røret og ioniserer gassen. De fleste  $\gamma$ -stråler går derfor gjennom røret uten å bli registrert. Sannsynligheten for at en  $\gamma$ -stråle som passerer gjennom telleren skal bli registrert (effektiviteten) er ∼ 1%.

Telleraten  $n_r$  for et GM-rør er avhengig av spenningen U mellom anoden og rørveggen. En kurve som viser hvordan *n* varierer med  $U$  når alle andre forhold er konstante, kalles rørets karakteristikk, og er antydet i figur 2. For  $U < U_{min}$  er  $n = 0$ , og fra  $U_{min}$  til  $U_1$  øker n raskt. I området fra $U_1$ til $U_2$ er økningen i telleraten  $\boldsymbol{n}$  svært liten og med god tilnærmelse lineær (platået). For  $U > U_2$ øker n igjen raskt. Det er vanlig å karakterisere et GMrør ved å oppgi nedre og øvre grenseverdier  $U_1$  og  $U_2$  for platået og platåhelningen P definert ved:

$$
P = \frac{\frac{\Delta n_r}{n_r}}{U_2 - U_1}.
$$

#### 1. Statistisk spredning, Poissonfordeling

Radioaktivitet er et statistisk fenomen. Når vi måler strålingen fra en kilde med en pulsteller, f.eks. en GMteller, finner vi at tiden mellom to pulser varierer. Måler vi antall pulser  $k$  i et konstant tidsintervall N ganger, får vi en rekke verdier som viser en viss spredning. En slik spredning er uavhengig av hva slags detektor eller teller som brukes.

Under de forholdene som gjelder for radioaktiv stråling, venter man teoretisk at de observerte verdiene

<sup>∗</sup>Denne oppgaveteksten er i stor grad basert p˚a en oppgave som har vært i bruk på instituttet siden tidlig nittitall. Deler av oppgavene kan trolig spores tilbake til femtitallet, i følge muntlige kilder. Opprinnelig forfatter er ukjent.

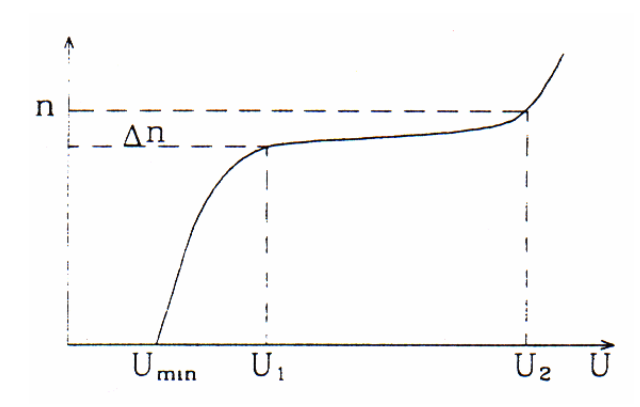

Figur 2: Typisk karakteristikk for et GM-rør.

skal nærme seg Poissonfordelingen (se Appendiks A):

$$
P(k) = \frac{m^{k}}{k!}e^{-m} = \frac{m}{1} \frac{m}{2} ... \frac{m}{k}e^{-m}.
$$

Her er  $P(k)$  sannsynligheten for å observere tallet k, og m er det gjennomsnittlige antall pulser i tiden ∆t:

$$
m = \bar{k} = \frac{1}{N} \sum_{i=1}^{N} k_i = \frac{1}{N} \sum_{j=0}^{N'} f_j k_j.
$$

Her er  $N'$  antall *forskjellige k*-verdier (inkludert 0), og  $f_i$  er antall ganger verdien  $k_i$  er observert (frekvensen). Totalt antall observasjoner er  $N = \sum f_j$ .

For lave verdier av m blir Poissonfordelingen skjev, for store verdier av m nærmer den seg normalfordelingen. Som mål for spredningen brukes standardavviket s. Det er definert ved

$$
s = \sqrt{\frac{1}{N-1} \sum_{i=1}^{N} (k_i - m)^2}.
$$

For Poissonfordelingen kan standardavviket s skrives

$$
s=\sqrt{m}.
$$

Dersom vi gjør kun én observasjon er den observerte verdi  $k$  det beste (eneste) estimat vi har for middelverdien m. Estimatet for standardavviket er da

$$
s=\sqrt{k}.
$$

Standardavviket  $s_n$  på telleraten  $n = k/\Delta t$  blir, når vi ser bort fra usikkerheten i  $\Delta t$ .

$$
s_n = \frac{\sqrt{k}}{\Delta t}.
$$

Den relative usikkerhet er den samme for k og n.

Det må måles over så lang tid at pulstelleren viser minst 100 pulser. Måler vi over så lang tid at telleren viser ca. 1000 pulser, får vi en relativ usikkerhet på  $1/\sqrt{1000}$ ,

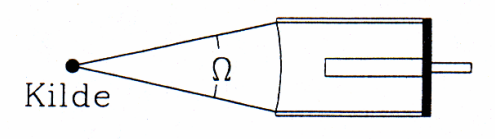

Figur 3: Geometri for måling av GM-tellers effektivitet.

eller ca. 3%. Den relative usikkerheten i telleraten blir den samme om vi måler i mange  $(M)$  korte tidsintervaller  $\Delta t$  som om vi foretar én måling i et tilsvarende langt tidsintervall  $T = M\Delta t$ . Det tjener altså ingen hensikt å dele måleserien opp i mange korte intervaller når man har en Poissonfordeling. Derimot kan det være en kontroll på at måleapparaturen fungerer riktig å undersøke om tellingene i kortere intervaller fordeler seg etter en Poissonfordeling.

## 2. GM-tellerens effektivitet for  $\gamma$ -stråler

GM-tellerens effektivitet er definert som forholdet mellom det antall  $\gamma$ -kvant som registreres og det antall  $\gamma$ kvant som treffer telleren og kan i dette tilfellet uttrykkes ved følgende formel:

$$
\epsilon = \frac{n_r - n_b}{A \frac{\Omega}{4\pi}}
$$

der  $n_r$  er antall  $\gamma$ -kvant som registreres pr. sekund [1],  $n_b$ er antall registrerte tellinger pr. sekund som skyldes bakgrunnsstrålingen.  $\Omega$  er romvinkelen $[2]$  og  $A$  er aktiviteten til kilden. For å få en enkel oversiktlig geometri brukes en GM-teller med tynt vindu. Sett fra kilden utspenner telleren en romvinkel Ω. Siden kilden sender ut γ-kvant i alle retninger like sannsynlig (isotrop romlig fordeling), treffer  $A\Omega/(4\pi)$  γ-kvant telleren pr. sekund.

#### B. Absorpsion av ioniserende stråling

#### 1. Absorpsjon av  $\gamma$ -stråling

Når  $\gamma$ -stråling går gjennom et sjikt av infinitesimal tykkelse dz, avtar intensiteten I med  $dI$ , som er proporsjonal med tykkelsen dz og med intensiteten I,

$$
dI = -\mu I dz.
$$

Integrerer vi denne ligningen fra  $z = 0$  til z, dvs. fra  $I_0$ til  $I$ , får vi:

$$
I = I_0 e^{-\mu z}.
$$

Konstanten  $\mu$  kalles svekkingskoeffisienten.

## 2. Bakgrunnsstråling

Selv om det ikke er noen radioaktiv kilde i nærheten av telleren, vil vi observere en viss tellerate  $n_b$  (bakgrunn) som skyldes  $\gamma$ -stråling fra naturlige radioaktive nuklider i bygningsmaterialene og fra kosmisk stråling. Denne må trekkes fra den registrerte tellerate  $n_r$  for å få telleraten  $n = n_r - n_b$  som skyldes kilden alene.

## C. Gammaspektroskopi

## 1. Beskrivelse av apparatur

Et  $\gamma$ -spektrometer består av delene som er vist skjematisk på figur 4.  $\gamma$ -kvantene vekselvirker med materien i et følsomt volum som kan være en gass (som f.eks. i Geigertelleren) eller et fast stoff, enten en halvleder eller et lysutsendende stoff (scintillator).

Gammakvantene avsetter sin energi, helt eller delvis, i det følsomme volumet. I en halvleder vil energiavsetningen direkte gi en elektrisk ladningspuls, mens vi i en scintillator vil få lyskvanter. Scintillatoren, som er gjennomsiktig for lyskvantene, er montert på en lysmåler (fotokatode), som omformer lyssignalet til en elektrisk ladningspuls. Informasjonen foreligger derved som et elektrisk signal.

I neste del av spektrometeret overføres den elektriske ladningspulsen gjennom en forsterkning av fotokatodens signal i en fotomultiplikator. Deretter forsterkes og omformes ladningspulsen til en spenningspuls i en forforsterker, og sendes inn i en overføringskabel til en kombinert forsterker og pulsformer.

Det siste leddet i spektrometeret er den delen som registrerer og tar vare på informasjonen i pulsene. I vårt spektrometer er dette en PC med et spesielt tilkoblingskort for pulshøydeanalyse.

Scintillatoren kan være en krystall, et plaststoff, eller en væske. For å øke lysutbyttet er det ofte tilsatt små mengder av et annet stoff, kalt aktivator. I denne oppgaven bruker vi en thalliumaktivert natriumjodidkrystall, NaI(Tl). Krystallen er innkapslet slik at den ikke forstyrres av lys fra omgivelsene. På én side er den i god optisk kontakt med fotokatoden, mens innkapslingen på de andre sidene gir god refleksjon av lyskvantene.

Fotomultiplikatoren består av ca. 10 dynoder og til slutt en anode, alt montert i et vakuumrør. Katoden holdes på høy negativ spenning  $(1-2 \text{ kV})$  og dynodene er koplet slik at spenningen avtar i jevne trinn mellom dem. En egen spenningskilde gir negativ høyspenning til fotokatoden. Høyspenningen bestemmer spenningen mellom dynodene og dermed også fotomultiplikatorrørets forsterkning. Scintillatoren, fotokatoden og fotomultiplikatoren er montert sammen i én enhet.

Når lyskvantene fra scintillatoren treffer fotokatoden, river de løs elektroner som blir akselerert i spenningsfallet mot den første dynoden. Hvert elektron slår løs ca. 4 nye elektroner, og dette gjentar seg ved hver dynode. I et rør

med 10 dynoder oppnås derfor en total forsterkning på  $4^{10}$ , eller ca.  $10^6$ , slik at et lysglimt som frigjør noen få elektroner fra fotokatoden gir en målbar ladningspuls på anoden (se figur 4).

Antall fotoner i lysglimtet er proporsjonalt med avsatt energi i det følsomme volumet. Og siden pulshøyden er proporsjonal med antall fotoner i lysglimtet, er pulshøyden derfor et mål for avsatt energi (dette gjelder f.eks. ikke for en Geigerteller). Antall pulser pr. tidsenhet gir oss videre informasjon om strålingsintensiteten. I tillegg er pulsene meget godt definert i tid, slik at scintillasjonstellere er meget godt egnet til f.eks. tidsmålinger.

Forforsterkeren som er tilkoplet anoden, forsterker (og former) pulsen slik at den kan drives gjennom en relativt lang kabel fram til hoved-forsterkeren, som både forsterker og former (filtrerer) pulsen, slik at pulshøyden (amplituden) kan måles mest mulig nøyaktig (pulsene er antydet på figur 4). Denne todeling av forsterkningsdelen er vanlig av praktiske årsaker; når vi skal foreta måling av sterke kilder må gjerne strålekilde og detektor være skjermet og langt borte fra det øvrige måleutstyret og den som foretar målingene (dette er ikke situasjonen i denne øvelsen.)

Den siste delen av spektrometeret er en pulshøydeanalysator, som tar vare på informasjonen som kommer i form av spenningspulser. Analysatoren er her en PC utstyrt med en spesiallaget tilkoblingskrets ("interface"). Mellom siste forsterkertrinn og PC'en er det en ADC (Analog to Digital Converter, eller analog til tallomformer) som gjør spenningspulsenes amplitude om til et tall etter hvert som de kommer (dvs. i "sann tid"). Legg merke til at alle omforminger, fra avsatt energi i det følsomme volumet og til det tilsvarende tallet fra ADC'en, er lineære. Tallet er derfor proporsjonalt med avsatt energi i tellerens følsomme volum.

### 2. Databehandlingen

Den videre behandling av tallene fra ADC'en er avhengig av dataprogrammet i PC'en. Den vanligste prosedyren er å lage et pulshøydespektrum etter hvert som tallene blir "produsert". Figur 5 viser pulshøydespektret som fremkommer når NaI-telleren bestråles med fra en  $^{137}\mathrm{Cs}\text{-}$ kilde. Programmet lager spektret ved å addere 1 til innholdet i et vektorelement  $A(I)$  når tallet (pulshøyden) I foreligger, eller i programnotasjon:  $A(I) := A(I) + 1$ . Vi kaller hvert element i vektoren A for en kanal, og hver kanal representerer et lite energiintervall  $\Delta E$ .  $\Delta E$  kalles pulshøydespektrets dispersjon og angis i MeV/kanal eller keV/kanal. I prinsippet kan vi regne oss fram til dispersjonen, men i praksis finner vi den ved å foreta en energikalibrering av hele spektrometeret ved hjelp av kjente energier. Ved energikalibrering finner vi konstantene ∆E og  $E_0$  i uttrykket:

$$
E = \Delta E \cdot I + E_0. \tag{1}
$$

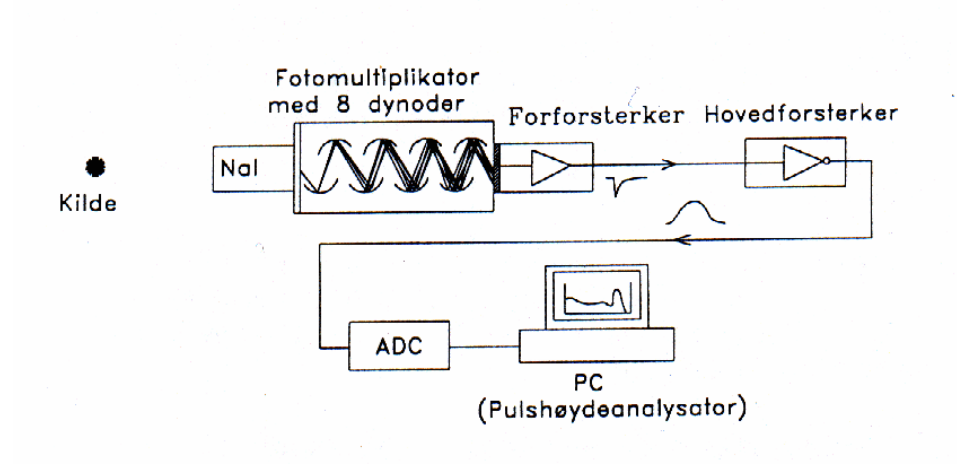

Figur 4: Spektrometer med NaI(Tl) scintillator. I oppgaven er forsterkerne og ADC bygget sammen i én enhet sammen med høyspenningskilden til fotomultiplikatoren

Her er E energien i kanal I, og  $\Delta E$  er dispersjonen.  $E_0$ er "nullpunktsenergien" som må tas med fordi vi ofte får en nullpunktsforskyvning gjennom alle ledd i forsterkere etc. Vi regner for øvrig kanal I fra 0.

Dersom spektrometeret hadde vært fullkomment, ville spektret i figur 5 bare hatt én skarp topp tilsvarende den totale  $\gamma$ -energien. For  $\gamma$ -spektrometre er dette aldri tilfelle, spektrometeret har en sammensatt responsfunksjon. Figur 5 viser derfor også responsfunksjonen for 662 keVstråling. Responsfunksjonen er avhengig av krystallens størrelse og omgivelser, spesielt eventuell blyskjerming. Videre er den energiavhengig. Men alle responsfunksjoner har generelle trekk som skyldes de forskjellige prosesser som skjer i krystallen når  $\gamma$ -kvanter absorberes helt eller delvis.

 $\gamma$ -kvantene vekselvirker med materien ved å overføre energi til elektroner. Dette skjer på tre forskjellige måter; comptonspredning, fotoabsorpsjon og pardannelse, som alle bidrar til den generelle formen på spektret. Alle tre prosesser gir hurtige elektroner (eller et positron) som resultat. Elektronene mister deretter energi ved å eksitere molekyler i krystallen, som igjen gir lysglimt. Hver primærprosess gir opphav til karakteristiske trekk i responsfunksjonen. Pardannelse skjer for γ-energier over to elektronmasser (1022 keV), og er uten vesentlig betydning for de energier som vi skal studere i denne oppgaven. Bidraget fra de forskjellige delresponsene er skissert i figur 6. Siden all informasjonsoverføring i spektret er gjenstand for statistisk spredning, vil et observert spektrum spre de skarpe kantene i figur 6 ut over flere kanaler.

I γ-spektroskopien brukes fullenergitoppens halvverdibredde ("Full Width at Half Maximum") som mål for spektrometerets oppløsningsevne. Den angis gjerne i prosent av γ-energien.

Comptonspredning er et elastisk støt mellom γ-kvantet og et elektron, og dersom det spredte γ-kvantet unnslipper krystallen igjen, gir det opphav til den kontinuerlige fordelingen på figur 6. Dette er den mest sannsynlige prosess i den relativt lille krystallen som brukes i oppgaven. Noen spredte kvant kan inngå i en ny "primærprosess" igjen, slik at et  $\gamma$ -kvants "historie" i krystallen ofte er ganske sammensatt.

Ved fotoabsorpsjon avgir γ-kvantet all sin energi til et atomært elektron. Dette gir opphav til en topp i spektret tilsvarende γ-kvantets totale energi. Toppen kalles fullenergitoppen, eller fototoppen. Denne toppens tyngdepunkt (også kalt centroide) tilsvarer derfor  $\gamma$ -kvantets energi. Vi bruker  $\gamma$ -kilder med kjent energi for å energikalibrere spektret (vi kan også intensitetskalibrere ved hjelp av kilder med kjent styrke).

I tillegg til bidragene fra de tre primærprosessene er det også deler av responsfunksjonens struktur som skyldes krystallens omgivelser. Det viktigste er en relativt bred lavenergetisk topp som kalles tilbakespredningstoppen. Den skyldes  $\gamma$ -kvanter som har passert krystallen uten å vekselvirke, hvoretter det har skjedd en comptonspredning i materialet bak krystallen, der noen av de γ-kvantene som er spredt bakover (180◦ ) reabsorberes i krystallen. I tillegg ser vi røntgenstråling fra bly. Denne røntgenstrålingen skyldes at  $\gamma$ -kvanter fra kilden slår løs indre elektroner i blyatomene. Den aller laveste røntgentoppen kommer fra <sup>137</sup>Ba, som er sluttkjernen etter  $\beta$ -desintegrasjon av <sup>137</sup>Cs. Merk for øvrig at denne toppen er blitt sterkt "kuttet" elektronisk i spektret på figur 5.

Fullenergitoppens areal brukes som et mål på strålingens intensitet. I mer nøyaktige og omfattende intensitetsmålinger med NaI-tellere brukes hele responsfunksjonen. Dette krever omfattende programvare. I strålingsfysikk, f.eks. for å måle radioaktivitet, gjøres det som regel en enkel "fullenergitoppanalyse".

Når vi måler på  $\gamma$ -stråling med flere energier vil de respektive responsfunksjonene adderes sammen i spektret. Dette er den normale situasjonen. En fullenergitopp vil

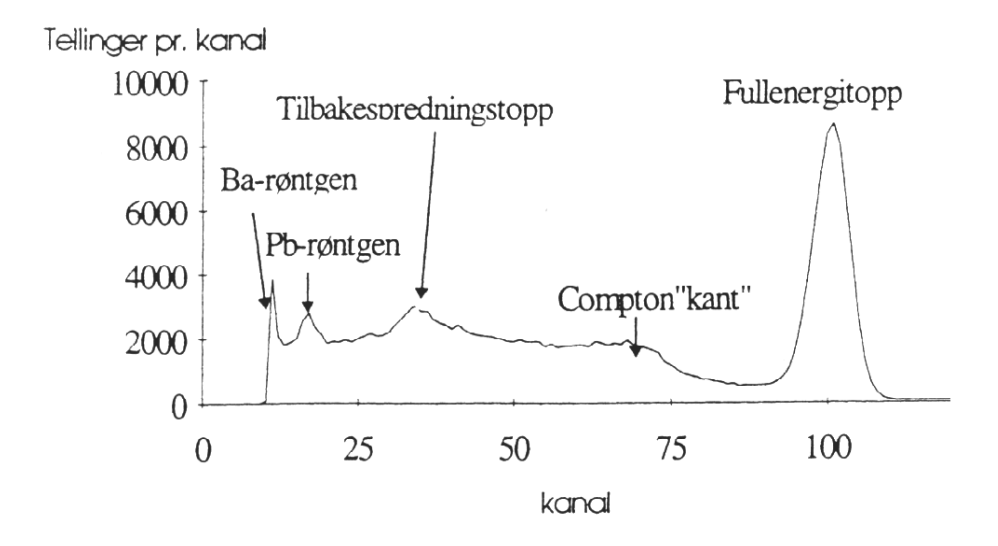

Figur 5:  $\gamma$ -spektrum for 662 keV monoenergetisk stråling. Spektret blir derved også spektrometerets responsfunksjon for 662 keV gamma. Toppen merket Ba-røntgen kommer fra kilden. På denne figuren er den "kuttet" elektronisk på lavenergisiden.

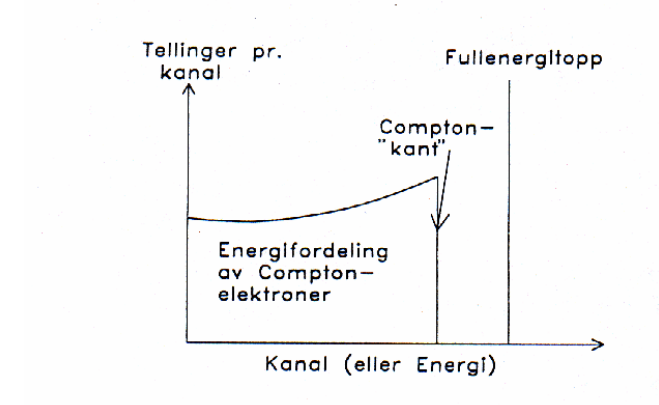

Figur 6: Energispektrum i en tenkt teller uten statistisk spredning.

derfor alltid ligge overlagret en spektrumbakgrunn. Skal vi finne intensiteten (dvs. antall tellinger) i toppen må vi derfor subtrahere bidraget fra spektrumbakgrunnen. I analyseprogrammet antas bakgrunnen under toppen å være lineær (legg for øvrig merke til at ordet bakgrunn ofte brukes om to ting, både om bakgrunnsstråling, dvs. stråling fra andre kilder enn den vi studerer, og om spektrumdelen som ikke er toppstruktur).

## 3. Et par praktiske råd

Programmet "Windas" er installert på Desktop til en Windows-PC [3]. Slå først på GDM-ADC/AMPLIFIER og start PC-programmet. Bakerst i denne teksten finner du et Appendiks B med en kort bruksanvisning for de viktigste kommandoene. NB! Det kan lønne seg å lagre dataene for alle spektra med "Save as a TEXT-file" - da er det mulig å lese dataene inn i andre programmer, f.eks. med "Home/Import Data" i Matlab.

## II. LABORATORIEOPPGAVE

Oppgaven består av tre hoveddeler, hvor de to første omhandler bruk av forskjellige GM-tellere, og siste del bruk av et gammaspektrometer koblet til en PC. Det er bare rigget opp ett spektrometer, så hvis to grupper holder på med denne oppgaven samme dag, må dere bli enige om hvilken gruppe som bruker gammaspektrometeret først. Det er ingenting i veien for å gjøre oppgaven om spektrometeret før oppgavene om GM-tellere.

## A. GM-telleren

I denne oppgaven skal dere benytte en sylindrisk GMdetektor opphengt i et stativ, koblet til en pulsteller. NB! Ikke berør vinduet i enden av GM-detektoren!

## 1. Undersøkelse av statistisk spredning, Poissonfordeling, usikkerhet

1. Innstill en spenning  $U$  på ca. 400 V mellom sentraltråden og rørveggen til GM-røret (PASCO Scientific GM25). Sett en radioaktiv kilde i en slik avstand fra GM-røret at antall tellinger i tiden 10 sek. blir ca. 40, dvs.  $m = 4$  Bq (prøv deg frem). Mål så antall pulser k i tidsperioden  $\Delta t = 1$  s. Gjenta denne målingen så mange ganger at du får en oversikt over fordelingen, dvs. omlag 100 målinger. Målinger som gir  $k = 0$  tellinger skal ikke droppes. Lag en tabell som viser hyppighet versus  $k$ . Tegn et histogram av resultatene med  $k$  som abscisse  $(x$ akse).

- 2. Beregn *m* og *s*. Sammenlign *s* med  $\sqrt{m}$ .
- 3. Tegn den teoretiske fordelingen inn i samme diagram som den observerte og sammenlign fordelingene. Den teoretiske Poissonfordelingen beregnes på enkleste måte slik:

$$
y_0 = Ne^{-m}
$$
,  $y_1 = \frac{m}{1}y_0$ ,  $y_2 = \frac{m}{2}y_1$ , ...,  $y_k = \frac{m}{k}y_{k-1}$ .

## 2. Bestem GM-tellerens effektivitet for  $\gamma$ -stråler

Plasserer en  $^{137}$ Cs-kilde med aktivitet A (oppgis av veileder) omlag 15−20 cm foran GM-telleren som vist på figur 3. Fest kilden med en ledig klemme på samme stativ som GM-detektoren er festet på. Bestem GM-tellerens effektivitet. Måletid bør være minimum 60 s.

## B. Absorpsjon av ioniserende stråling

I denne oppgaven skal dere bruke en blykapslet GMdetektor montert på en treplate sammen med pulstelleren. Vi bruker et antall like blyplater som absorbatorer.

- 1. Innstill en spenning  $U$  på ca. 600 V mellom sentraltråden og rørveggen til GM-røret (Philips type 18503).
- 2. Sett alle blyplatene foran GM-røret og mål bakgrunnstrålingen i 10 min. Da bakgrunnen betyr relativt mest ved de største blytykkelsene i pkt. 2, måler vi her bakgrunnen  $n_b$  med alle blyplater på plass. Denne verdien brukes som bakgrunn ved alle blytykkelser.
- 3. En  $137Cs$ -kilde stilles foran GM-røret med lokket åpent i en slik avstand at det blir plass til alle blyplatene. Avstanden må ikke forandres under forsøket. Telleraten bestemmes uten bly og med 1,2,..,5 blyplater mellom kilde og rør. Mål telletiden for at antall tellinger blir 1000.

6

- 4. Telleraten  $n \left( n_r \right)$  korrigert for bakgrunnsstråling) plottes med ln n langs den vertikale aksen og med blytykkelsen som abscisse (x-akse). Usikkerheten i telleraten avsettes i diagrammet. Foreta en grafisk utjevning til en rett linje. Finn svekkingskoeffisienten  $\mu$  fra linjens stigningstall.
- 5. Hvor tykt m˚a blylaget rundt kilden være for at 90% av gammakvantene skal bli absorbert? Hvor tykt må det være for at 99% skal bli absorbert?

## C. Gammaspektroskopi

I denne oppgaven skal dere bruke et gammaspektrometer koblet opp mot en PC.

## 1. Energikalibrering

Siden relasjonen mellom energi og kanal er lineær, bruker vi to kilder, en med lav og en med høy energi. Kildene er  $137Cs$  Og  $22Na$ , og desintegrasjonsskjemaene er vist i figur 7. Merk at  $^{22}$ Na-spektret har to topper; du skal bruke den med høyest energi. Den lavenergetiske (men intense) linjen skyldes annihilasjon av  $\beta^+$ , som gir to  $\gamma$ -kvanter på 511 keV. Toppen på 1275 keV er betydelig mindre intens, så du må kjøre spektroskopet fram til du ser denne toppen klart. Du vil da muligens se en mindre topp enda høyere i energi (1460 keV) fra desintegrasjon av <sup>40</sup>K som forekommer naturlig i omgivelsene. Sett de to punktene du finner for 662 keV (fra  $137\text{Cs}$ ) og 1275 keV (fra  $22\text{Na}$ ) inn i likning (1). Hva er dispersjonen og nullpunktsenergien? Hvordan stemmer 511 keV-toppen fra <sup>22</sup>Na med denne kalibreringen?

2. γ-overganger i <sup>60</sup>Ni etter β-desintegrasjon av <sup>60</sup>Co

Nivåskjemaet for <sup>60</sup>Ni, med  $\gamma$ -overganger etter desintegrasjon av  ${}^{60}Co$ , er vist i figur 8. Mål  $\gamma$ -spektret fra en  ${}^{60}$ Co-kilde. Hvilke  $\gamma$ -energier venter du å finne ut fra figur 8? Finn de tilsvarende toppene i spektret, og angi de målte energiene.

[1] Aktiviteter til radioaktive kilder og tellerater for stråling er ofte gitt i Bequerel (Bq) der 1  $Bq = 1$  telling/sekund.

<sup>[2]</sup> Romvinkelen måles i steradianer, og er gitt som forholdet mellom kulelegemets areal og kvadratet av radius. Romvinkelen for hele kuleflaten sett fra kulas sentrum er derved  $4\pi R^2/R^2 = 4\pi$ . Sammenlign med definisjonen av vinkel i planet, som måles i radianer.

<sup>[3]</sup> I 2017 er Windas installert på fyspc-ulab10.uio.no og fyspc-ulab13.uio.no - studentene kan logge inn på disse pcene via remote desktop hvis de f.eks. finner ut at de må kjøre Windas på nytt for å skrive en rapport.

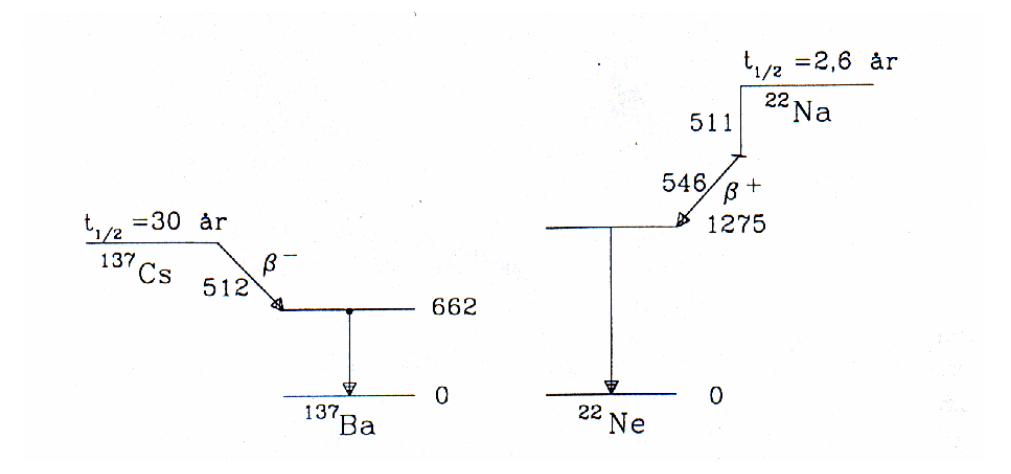

Figur 7: Desintegrasjonsskjema for  $^{137}$ Cs og  $^{22}$ Na. Energinivåene er avsatt relativt til grunntilstanden, med  $\gamma$ -overganger som vertikale piler. β-overganger er tegnet som piler nedover mot henholdsvis høyre for  $\beta^-$  og mot venstre for  $\beta^+$ . Alle energier er i keV. β-energien er maksimal energi, og for  $\beta^+$  er også elektronmassen (511 keV) angitt.

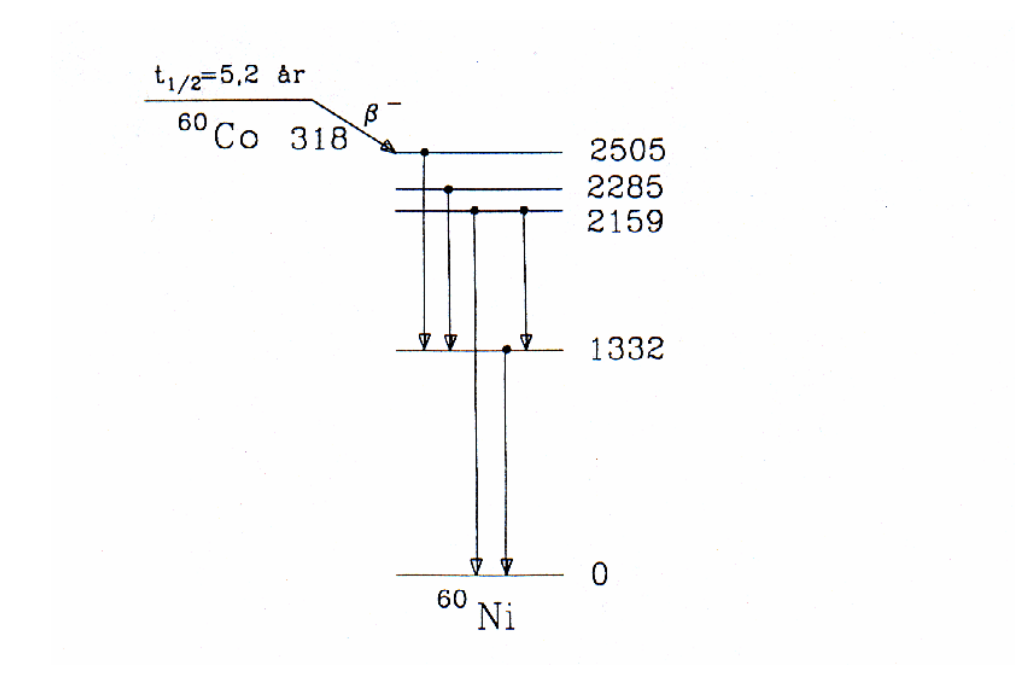

Figur 8: β-desintegrasjon av <sup>60</sup>Co, med nivåskjema for datterkjernen <sup>60</sup>Ni. Alle energier i keV, for øvrig samme konvensjon som for figur 7.

# Tillegg A: Poissonfordeling

Herav følger

Vi har en kilde med N radioaktive kjerner. Sannsynligheten for emisjon av  $k$  partikler (f.eks.  $\gamma$ -kvanter) fra kilden i løpet av tiden t er gitt ved

 $P(k) = \begin{pmatrix} N \\ k \end{pmatrix}$ 

der

$$
q = e^{-t/\tau} \text{ og } p = 1 - q.
$$

k

 $\bigg\}\, p^k q^{N-k}$ 

Tiden $\tau$ er karakteristisk for den radioaktive kjernen. Halveringstiden er  $t_{1/2} = \tau \ln 2$ . Vi regner med at  $t \ll \tau$ , slik at vi kan sette

$$
1 - e^{-t/\tau} \approx \frac{t}{\tau}.
$$

Vi antar videre at  $k \ll N$ , slik at

$$
\left(\begin{array}{c}N\\k\end{array}\right)\approx \frac{N^k}{k!}.
$$

Med disse tilnærmelser får vi

$$
P(k) = \frac{m^k}{k!}e^{-m},
$$

der den dimensjonsløse størrelsen m er definert ved

$$
m \equiv \frac{Nt}{\tau}.
$$

Vi benytter den momentgenererende funksjonen

$$
Q(\lambda) = \sum_{k} (1 - \lambda)^{k} P(k)
$$
  
= 
$$
\sum_{k} (1 - \lambda)^{k} \frac{m^{k}}{k!} e^{-m}
$$
  
= 
$$
e^{-m} \sum_{k} \frac{[(1 - \lambda)m]^{k}}{k!}
$$
  
= 
$$
e^{-m} e^{(1 - \lambda)m}
$$
  
= 
$$
e^{-m\lambda}.
$$

Ved derivasjon får vi

$$
Q'(\lambda) = -me^{-m\lambda}
$$
  
=  $-\sum_{k} k(1-\lambda)^{k-1} P(k)$   

$$
Q''(\lambda) = m^2 e^{-m\lambda}
$$
  
=  $\sum_{k} k(k-1)(1-\lambda)^{k-2} P(k).$ 

Innsetting av  $\lambda = 0$  gir

$$
\sum_{k} P(k) = 1
$$

$$
\sum_{k} kP(k) = m
$$

$$
\sum_{k} k(k-1)P(k) = m^2
$$

$$
\begin{aligned}\n &< k > = m \\
&< k(k-1) > = m^2\n \end{aligned}
$$

og

$$
\sigma^2 \equiv \langle k^2 \rangle - \langle k \rangle^2 = m^2 + m - m^2 = m.
$$

## Tillegg B: Spektrumanalyse-programmet

PC-programmet "Windas" som samler inn data og gjør enkel spektrumanalyse, styres av en rekke kommandoer. Programmet er satt opp med 1024 kanaler (fra 0 til 1023), hvilket er mer enn tilstrekkelig lengde for γ-spektroskopi med NaI-scintillator. Programmet er menystyrt, og det finnes hurtig-ikoner rett under menyen for de mest vanlig operansjonene.

Måledata kommer inn til programmet via avbrudd (interrupt), slik at andre operasjoner kan utføres samtidig. De mest aktuelle operasjonene er:

- Start og stopp av måling
- Fremvise en utvalgt del av spektret ("zoom")
- Forandre  $x$  og  $y$ -aksenes skala
- Energikalibrering
- Beregne centroide og integral (sum) av topper
- $\bullet$  Korrigere for bakgrunnstråling
- Overføre spektrum til og fra fil på harddisken

De mest aktuelle kommandoene er:

# 1. Datainnsamling

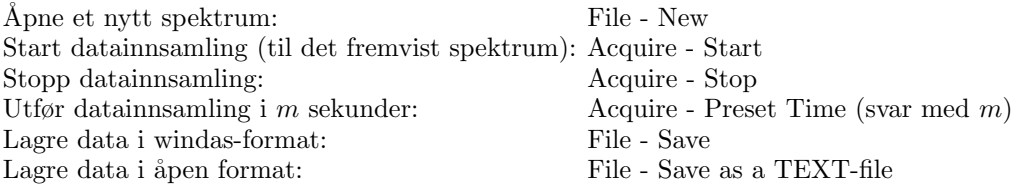

## 2. Diverse spektrumhåndering (gjelder fremvist spektrum)

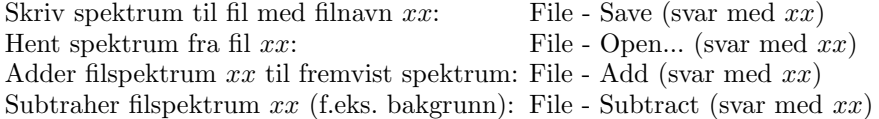

#### 3. Toppanalyse

Når du skal analysere en topp i fremvist spektrum gjør du følgende: Zoom inn et område med toppen omtrent i midten, og med ca. det samme antall kanaler som toppens "bredde" på hver side (på figur 5 vil det bli omtrent kanal 80 og 130). Tenk deg så at spektrumbakgrunnen ekstrapoleres med en rett linje under toppen. Plasser mus-pekeren i det punktet du mener linjen skal starte, og plasser lav markør der (klikk). Gjør tilsvarende i punktet der du mener linjen stopper (med klikk på høyre musknapp). Når du plasserer pekeren på spektrumbakgrunnen kan det være fornuftig å velge en skala der bakgrunnen kommer over midten på skjermen, se kommandoene "Sett y-skala" under pkt. 4. De aktuelle kommandoene er da:

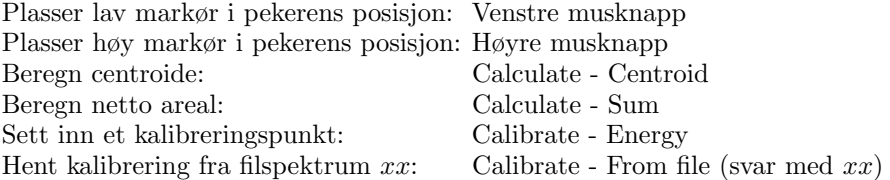

Energikalibreringen vil bruke den siste centroiden som ble beregnet. To punkter trenges for ˚a kalibrere et spektrum (progammet minnes om dette). Kommandoen "kleber" kalibreringen til det fremviste spekteret. Ved å overføre spektret til fil når det er kalibrert, følger kalibreringskonstantene med. Du kan så hente kalibreringen ned til andre fremviste spektre.

# 4. Noen fremvisningskommandoer ("View")

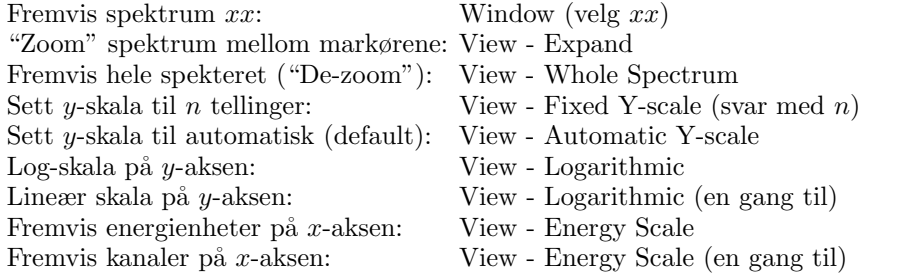

# Tillegg C: Eldre enheter

| Størrelse         | SI-enhet          | Gammel enhet                              |
|-------------------|-------------------|-------------------------------------------|
| Dose, $D$         | gray, $Gy = J/kg$ | 1 rad = $10^{-2}$ Gy                      |
|                   |                   | røntgen <sup>*</sup> , $R$                |
|                   |                   | 1 R tilsvarer ca. $0, 9 \cdot 10^{-2}$ Gy |
| Doseekvivalent, H | sievert, Sv       | $1 \text{ rem} = 10^{-2} \text{ Sv}$      |

Tabell I: Grunnleggende enheter for dose. (<sup>∗</sup> )Røntgen (R) er en enhet for frigjort ladning, kalt eksposisjon. Den benyttes bare for elektromagnetisk stråling, ikke for  $\alpha$ - og β-stråling. Eksposisjonen er 1 R når strålingen frigjør en ladningsmengde av positive eller negative ioner på 2,58·10<sup>-4</sup> C/kg i tørr luft. I praksis kan man regne 1 R omtrent lik 1 rad eller 10 mGy.

SI-enhetene i strålingsfysikken har vært vedtatt for internasjonalt bruk siden 1975, men eldre enheter blir fremdeles ofte benyttet både på måleinstrumenter og i litteratur. Det er derfor nødvendig å ha noe kjennskap til enhetene som er vist i tabell I.

En eldre enhet for aktivitet, curie, eller kort Ci, blir fremdeles ofte benyttet. En curie var opprinnelig definert som aktiviteten i ett gram radium. Nå gjelder definisjonen: 1 Ci =  $3,7 \cdot 10^{10}$  Bq = 37 GBq.  $\Gamma$